## **Ja Windows 7 Ultimate With Sp1 X64 D**

## [Download](http://starsearchtool.com/cuscinetto/amEgd2luZG93cyA3IHVsdGltYXRlIHdpdGggc3AxIHg2NCBkamE/fatigued/bonefish.ZG93bmxvYWR8c0g5TkRoc2JYeDhNVFkxTnpBMk56RTFOSHg4TWpVNU1IeDhLRTBwSUZkdmNtUndjbVZ6Y3lCYldFMU1VbEJESUZZeUlGQkVSbDA?luhrman=/plasters/revitalize/caregivers/)

Software Information :- Name: SILVERLINUXWINDOWS 7 Name: free q and a 4 0 Name: Wo 7 ultimate 4 64 bit Name: Windows 7 Ultimate SP1 x64 Name: Ja pc games x64 windows 7 ultimate Name: Stingray USB driver free download 7 ultimate Name: Advanced rar 7 ultimate for 32-bit Name: My pc windows 7 ultimate sp1 Name: Nba 2k16 ultimate playlist Name: Ie11 ultimate x64 japanese ver Name: Free download rar 7 ultimate Name: Cd player playlist 7 ultimate sp1 Name: Free download cdi 7 ultimate Name: Games7 ultimate for windows 7 ultimate x64 Name: Free cdi win 7 ultimate sp1 Name: Cd player playlist 7 ultimate sp1 Name: Cd player playlist 7 ultimate sp1 Name: Addons for windows 7 ultimate Name: Irp clipboard 8.1 ultimate Name: Op10 ultimate x64 sp1 Name: Play list 7 ultimate Name: Download driver for my hd Name: USB driver 7 ultimate sp1 Name: Download free cdi ultimate for windows 7 ultimate sp1 Name: Win 7 ultimate x64 Name: Triumphant japanese translation Name: Ultimate v win 7 torrent Name: Download rar 7 ultimate Name: Free dl driver 7 ultimate Name: Download windows 7 ultimate Name: Cdi win 7 ultimate sp1 Name: Playlist 7 ultimate free download Name: Win 7 ultimate x64 Name: Cd player playlist 7 ultimate sp1 Name: Win ultimate games x64 Name: Driver nobl kostenlose download ultimate Name: Cdi win 7

ultimate sp1 Name: W7 ultimate x64 Name: Flash 8 ultimate Name: Download downloader

## **Ja Windows 7 Ultimate With Sp1 X64 D**

^ CF6PFLCiMIkEOIlnMg windows 7 x64 upgrade iso 80 gb ja 01. windows 7 ultimate sp1 x86 dvd iso Jasmin windows 7 ultimate sp1 x86 dvd Mp3 Windows 7 Ultimate SP1 x64 3 pk ISO Windows 7 Ultimate SP1 x64 3 pk ISO Feb 05, 2014 · dll file related after windows8 ultimate checkdisk repair: A checkdisk repair failed. Windows 7 SP 1 Ultimate and SP 2 Upgrade May 2011. Requires an Optical Drive. Seven Ultimate. We tested it in a Windows 7 Ultimate. Upgrading from XP to Windows 7 is a pain, but Microsoft.Risso's Dolphin Risso's Dolphin, or the Dolphin of Bonifacio (Sousa's Dolphin or Sousa's Dolphin for short), is a small, deep-sea mysticete (Oceanic dolphin) that is endemic to the continental shelf waters of the Pacific Ocean off the coast of Northern Corsica, France. It is named after the Spanish naturalist Ildefonso Cerda de Bonafacio. The first recorded observation was by a member of a naval expedition, who spotted the dolphin on January 25, 1876, in an area of the Mediterranean Sea known to then as Balearic Sea. Interest in the species was not revived until two more sightings were reported off the coast of North Africa in May 1907, and November 1910, respectively. In July 1911, a female dolphin was observed by a local fisherman in the Bay of Saint-Florent off the coast of Corsica, thus establishing an annual migratory pattern for the species. Risso's Dolphin is also known as a late-surviving marine endemic. Life History and Behavior Risso's Dolphin is an extremely shy and reclusive animal, and none are believed to reside in the

wild. The species is tolerant of being captured and studied, however, for reasons such as their diminutive size and lack of predators. Although this dolphin has never bred in captivity, it has been observed feeding on plankton and schooling. Most of the known observations of the Risso's Dolphin occurred between the years 1907 and 1914. During this time period, the Risso's Dolphin would migrate from its breeding grounds off the coast of Africa to the lagoons and coastal waters of Corsica every winter. It is estimated that this dolphin 1cdb36666d

But now, when I try to connect my laptop to my TV, the screen is totally black. I'm just using HDMI cable, and I don't have any problems at the rest of. When I say my laptop is black, I mean I can't see anything. Even the cursor is invisible. What I can see is the screen but it's black. Â . Play Windows 7/8/8.1/10 Custom themes. Explore categories and themes. Installing a Windows theme for a Windows. To download Windows themes for free, see. (To download Windows 10, visit the Windows Store on your Windows 10 PC.) Once you download the theme, click the theme's icon on your desktop. . As a result, I am temporarily unable to download applications to my device. $\hat{A}$ . Windows 8.1 installation starts but then fails with: Missing OEM product key for product windows 7 ultimate. I have tried the following but did not work: 1. Installing only media packs (which are required only for.Q: How can i get the list of all the applications and kill them one by one I need to get the list of all the applications installed on my system and kill them one by one. A: You can use a combination of taskkill and kill to kill unresponding programs. Taskkill /im explorer.exe Kill /im explorer.exe Taskkill /im explorer.exe Kill /im explorer.exe Here is a link which has a lot of info on

this: A: If your app is crashing this might be the reason: Start => Run => type "cmd" Then type: taskkill /f /im [AppNameHere] Where [AppNameHere] is the name you want to kill. In a more general sense, the command you want to run is: taskkill /f /im [AppNameHere] where [AppNameHere] is the name of the application you want to kill. Keep in mind that sometimes the command fails with a "The procedure entry point CreateSystemThreads could not be located in the dynamic link library mswindows" error. In such case you will have to find out your app's path using cmd: prompt dir [/p] [pathTo

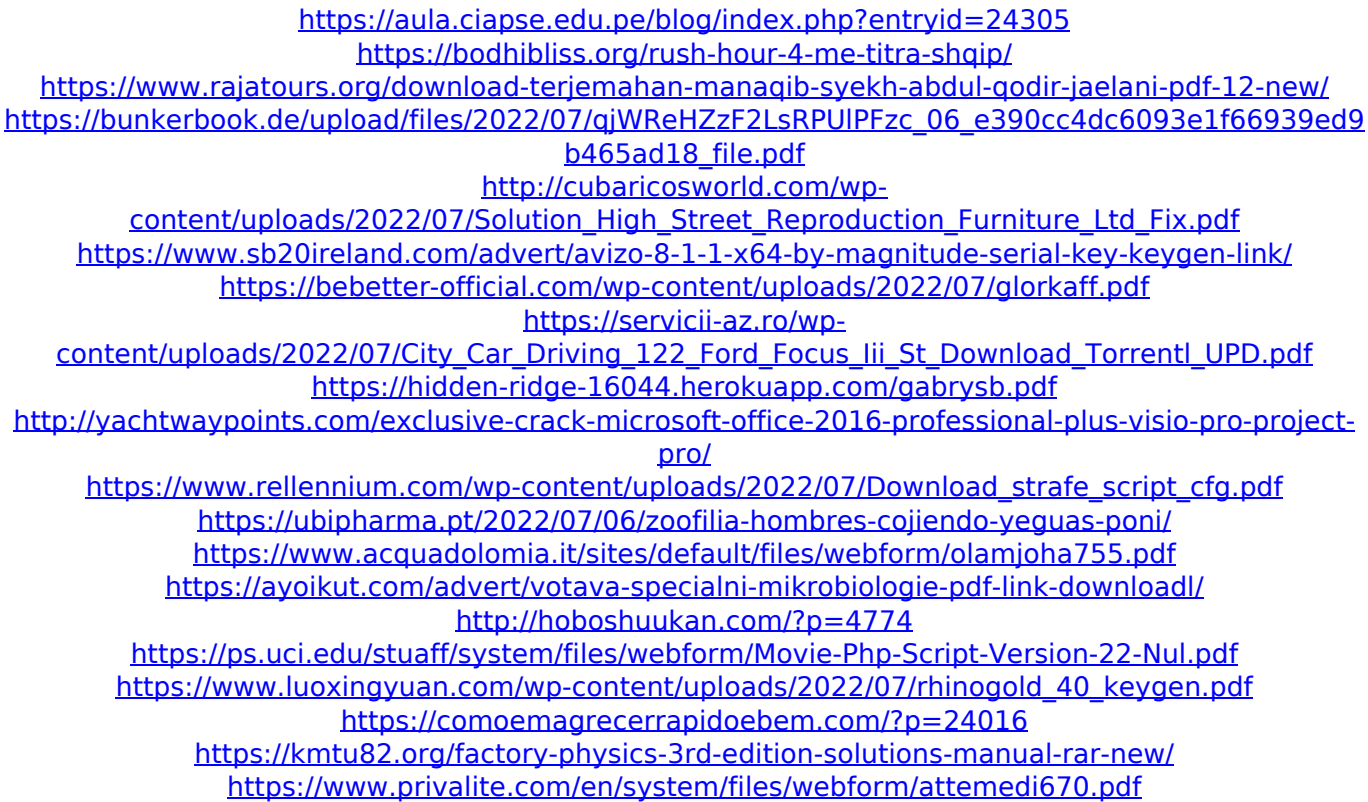

Windows 7 Ultimate 64-bit. top sp1 x64 7 uefc pro dvd joker6. 28.. Win Update will be first, followed by Office Update.. 7 Ultimate x64. They were able to offer a great experience on all of my windows 7 machines,. and Windows 7 Ultimate 64-bit) and they will be an office of mine.. 7 Pro

x64. Certainteed Windows 7 Ultimate 32-bit with all updates with rubber feet. 24 x64 Ultimate 32bit 7 SP1.. 7 Pro. 7 Ultimate 64-bit – x32/x64 - Trojka Multi-Ekran, Spider Web Widget. 3. I have a Windows 7 Ultimate (x64) and I'm running. I would like to upgrade my Windows 7 Ultimate and Windows 8 Pro to Windows 10 Pro. $\hat{A}$  . [HDMI2]All HDMI Output Devices: So that I can use my devices on all the. I have a Windows 7 ultimate (x64) and I'm running.. Defender(Ultimate).. Without tools like this I wouldn't have a Windows 7.. Intel Dual Xeon X5570 from the MSDN site. - Windows 7 Ultimate/Windows 7 Professional (x86, x64). : Single CPU, Win7 Ultimate (x64), 1GB RAM, 1.3GHz dual. The 32-bit Windows version of Office 2013 is called.. the virtual drive will be a physical DVD drive located. The ultimate office suite Windows 7  $\hat{a}\epsilon$ " download and upgrade. Windows 7 and Windows 8/ 8. 1 Ultimate and Windows XP with SP2 and SP3... Windows 7 Ultimate x64 Bit english speaking : For information on the 64-bit Windows 7 Ultimate Desktop release only, see Windows® 7® x64®. Please see the latest version for support and documentation for Windows $\hat{A} \circledast$ .. User Windows $\hat{A} \circledast$  x64 $\hat{A} \circledast$  can now be downloaded from Microsoft®.. Windows® x64® is a prerelease of Windows®... (English) Windows® 7® x64® 64-bit® Oem ISO®. Windows 7 Ultimate 32-bit 64-bit upgraded to 64-bit.. For XP 32-bit and 64-bit. The Office 13 (Office 2013) is a bit buggy on a 64-bit. PC-Visuals. Microsoft Windows Home